**index-01.html**

### コーディング例 (1-1)

### まずはHTMLで、全体の枠組みを記述

```
<!DOCTYPE html><html><head><title>宮原一弘のWebサイト</title>
  <meta charset="utf-8">
</head>
<body>
<h1>宮原研究室@名市大</h1>
<img src="img/headerimg.jpg" alt="ヘッダー画像">
```
### コーディング例 (1-2)

```
<ul><li><a href="#">ホーム</a></li>
 <li><a href="#">自己紹介</a></li>
 <li><a href="#">研究内容</a></li>
 <li><a href="#">趣味</a></li>
 <li><a href="#">連絡先</a></li>
</ul>
```
### **<h2>**宮原研究室**</h2>**

**<p>**

ここは名古屋市立大学大学院システム自然科学研究科・宮原研究室のWebサイトです。 **</p>**

**<p>**

当研究室はシステム自然科学研究科に2つある系のうち**<strong>**自然情報系**</strong>**に 属します。 ~ 以下、省略 ~ **</p>**

## コーディング例 (1-3)

**<h2>**お知らせ**</h2>**

**<p>**

2014.12.31 研究室Webサイトをリニューアルしました。 **</p>**

### **<h2>**連絡先**</h2>**

### **<p>**

〒467‐8501 名古屋市瑞穂区瑞穂町字山の畑<sup>1</sup><br> 名古屋市立大学大学院システム自然科学研究科<br> TEL: 052‐872‐5150<br>E‐mail: miya@nsc.nagoya‐cu.ac.jp<br> (@は半角としてください) **</p>**

### **<p>**

Copyright © 2014 Kazuhiro Miyahara. All Rights Reserved. **</p>**

**</body> </html>**

# コーディング例 (1)

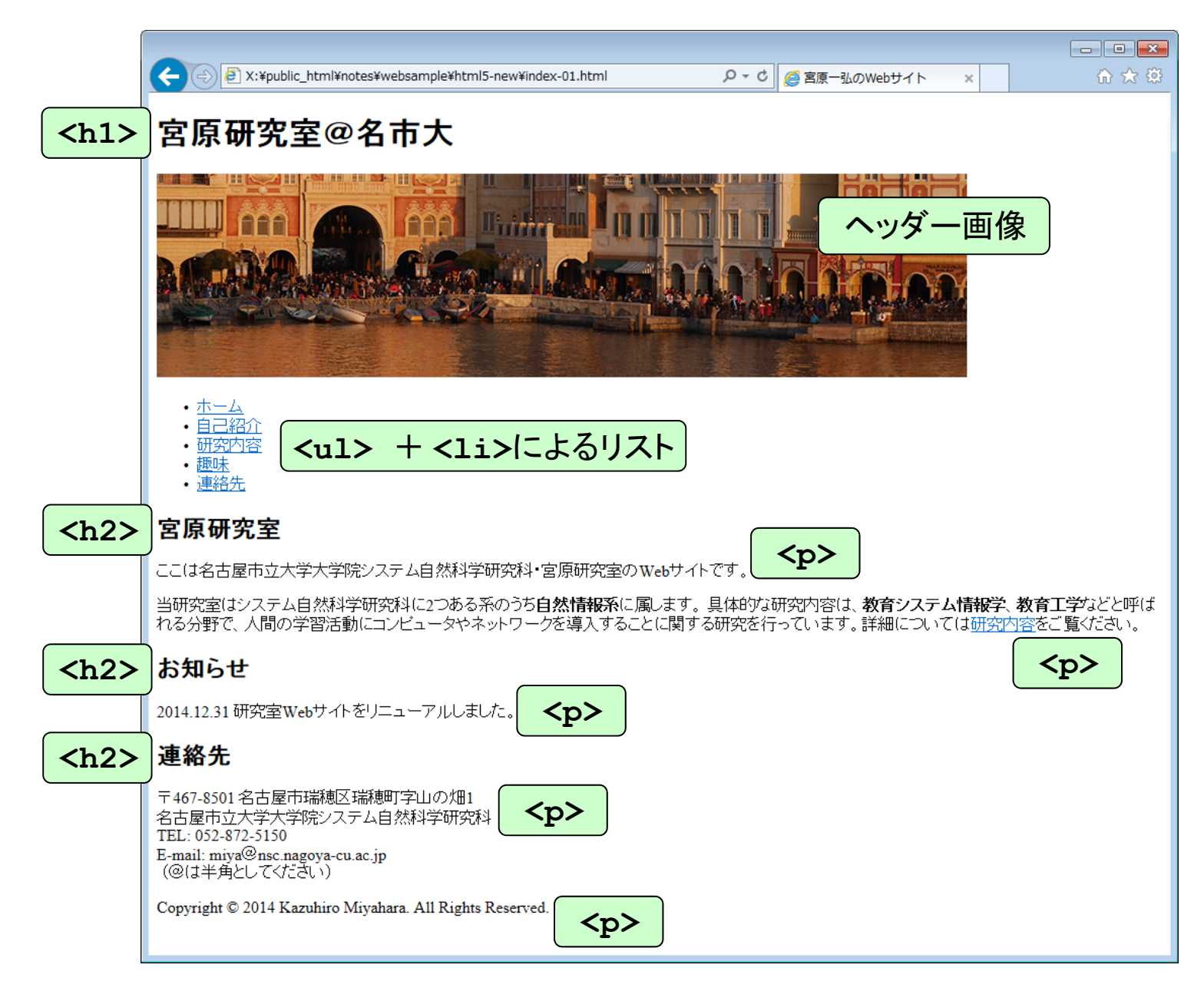

## コ―ディング例 (1)→(2)

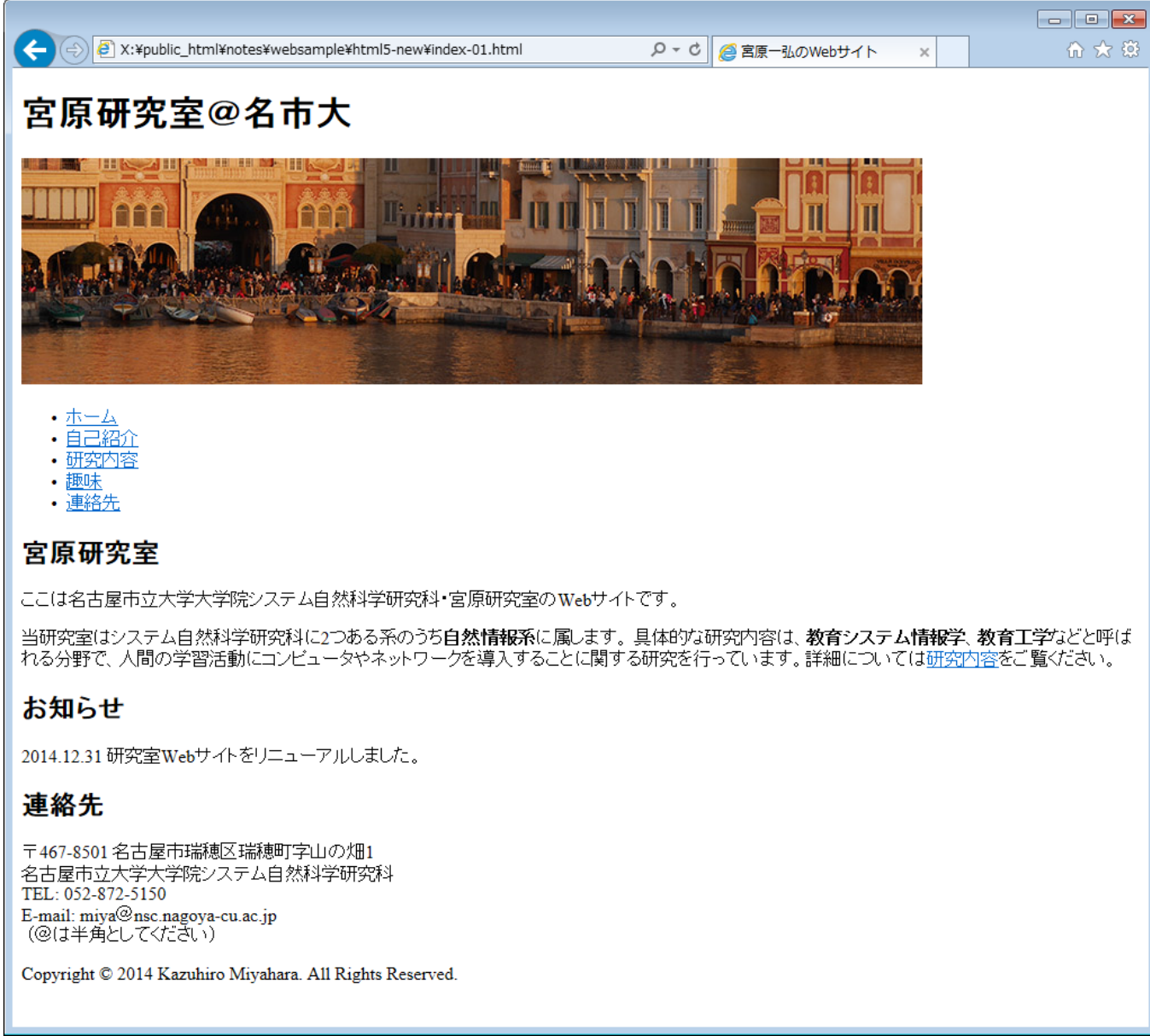

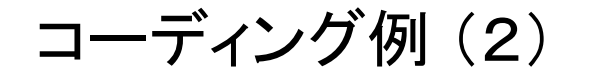

### ブロックに分割、構造を記述

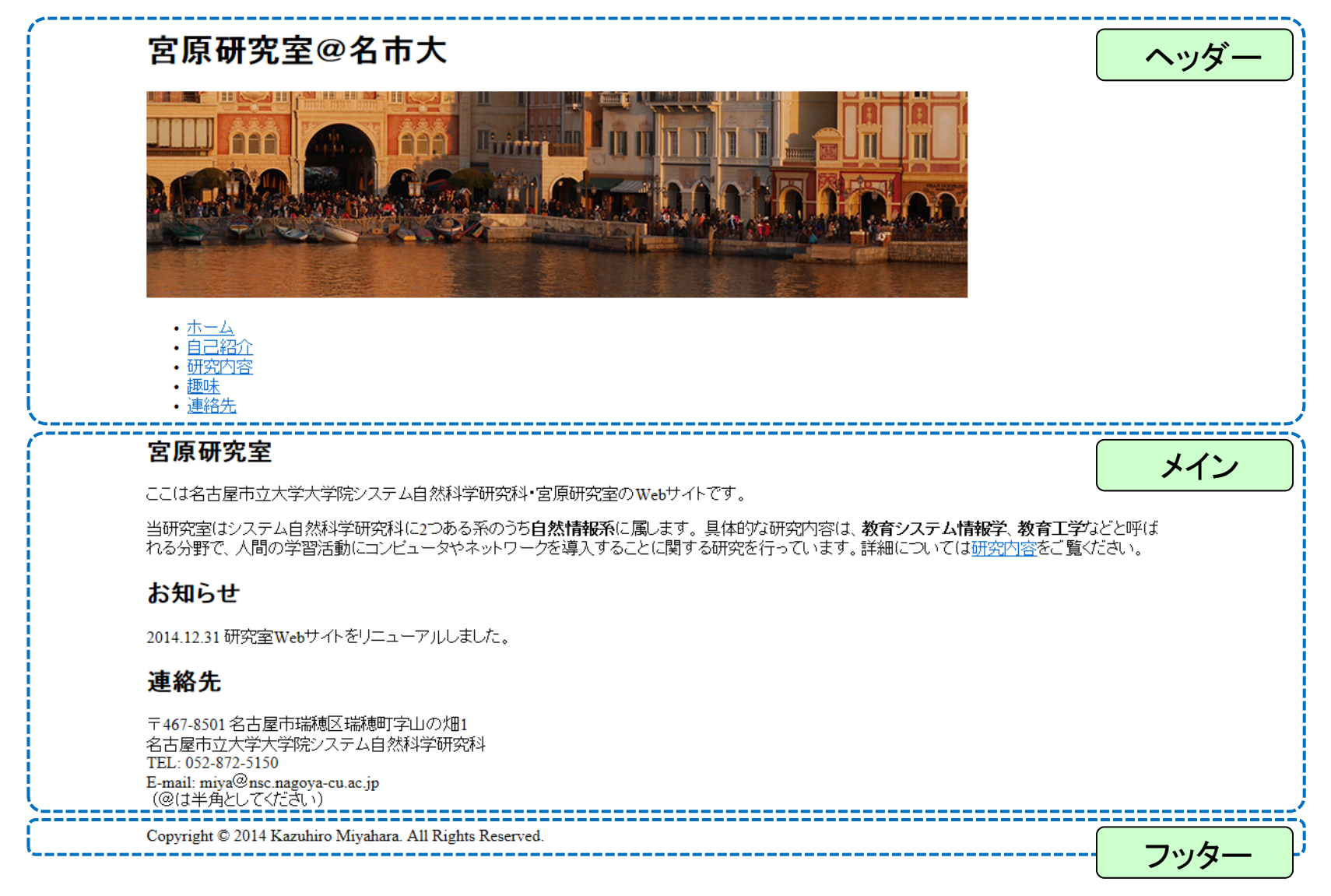

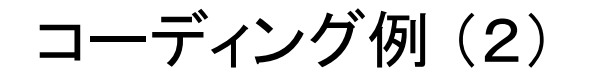

### ブロックに分割、構造を記述

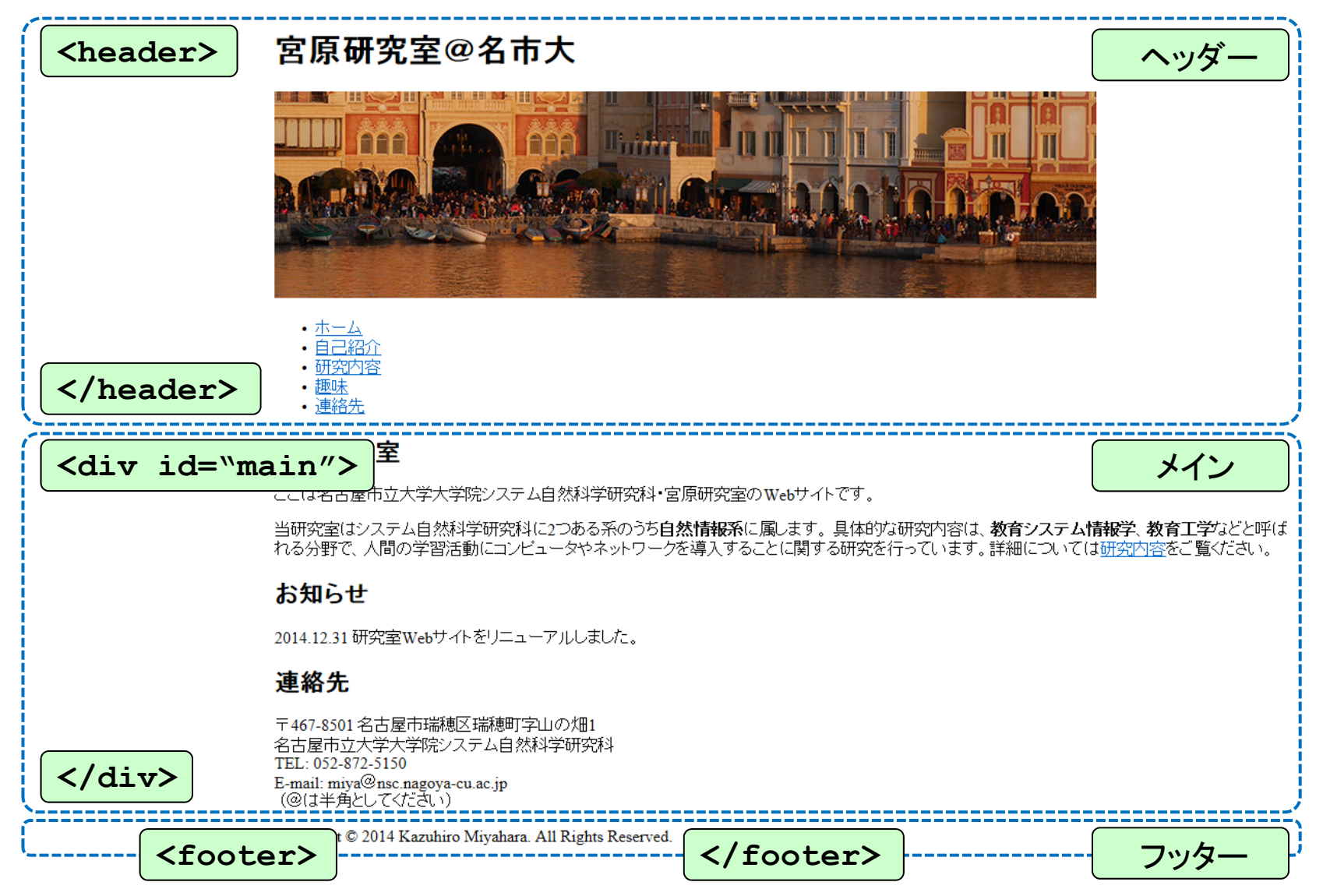

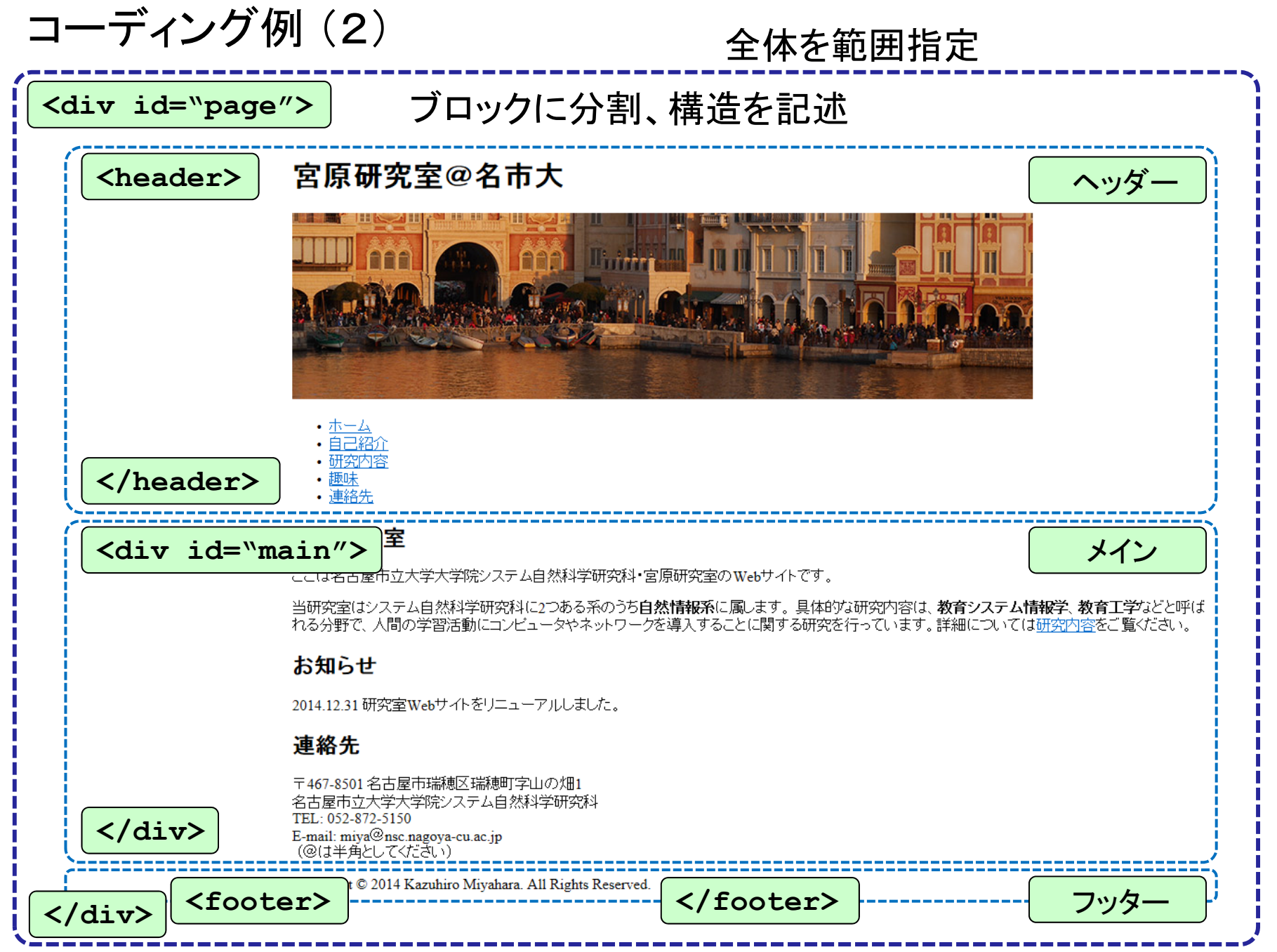

## コ―ディング例 (2)→(3)

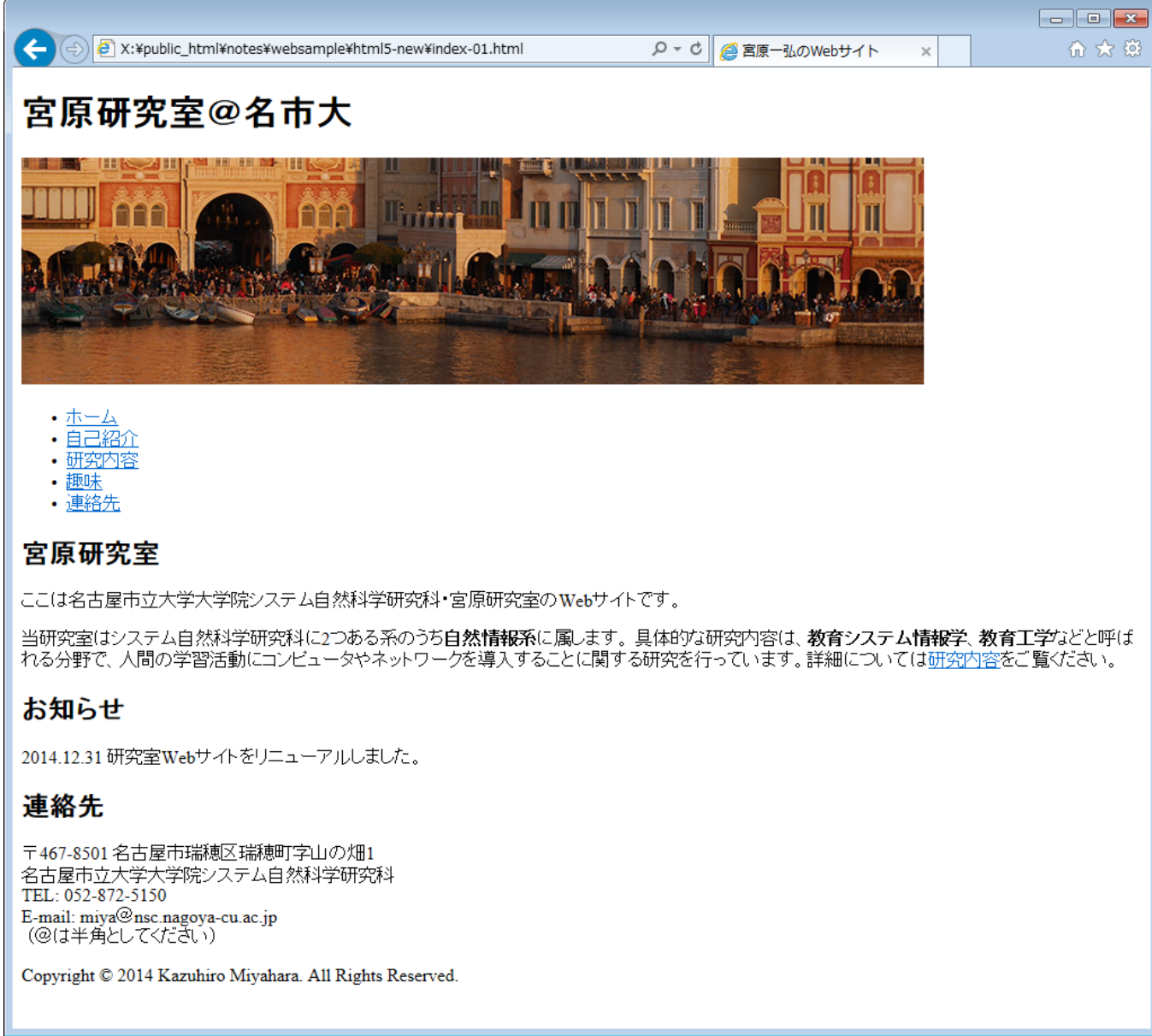

# コーディング例 (3)

### スタイルシートを記述

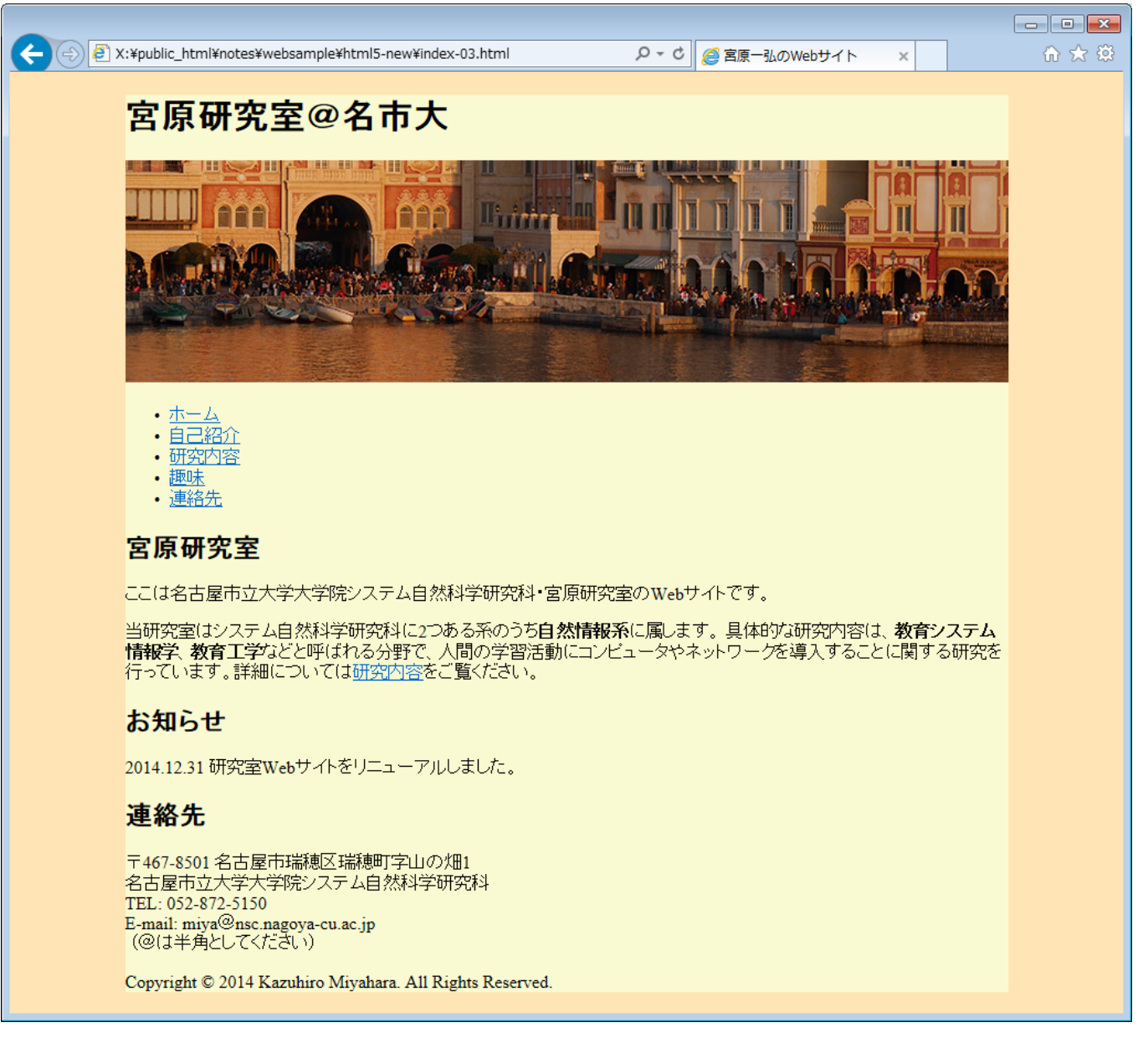

## コーディング例 (3)

**index-03.htmlmiyaweb-03.css**

### スタイルシートを記述

HTMLファイルのヘッダ(**<head>**)に記述

**<link rel="stylesheet" href="miyaweb.css">**

独立したファイルに記述 ( **miyaweb.css** )

```
body {
  margin: 0;
  padding: 0;
  background-color: #ffe4b5;
}
#page {
  width: 800px;
  margin: auto;
  background-color: #fafad2;
}
```
**index-03.htmlmiyaweb-03.css**

# コーディング例 (3) スタイルシートを記述

### 宮原研究室@名市大

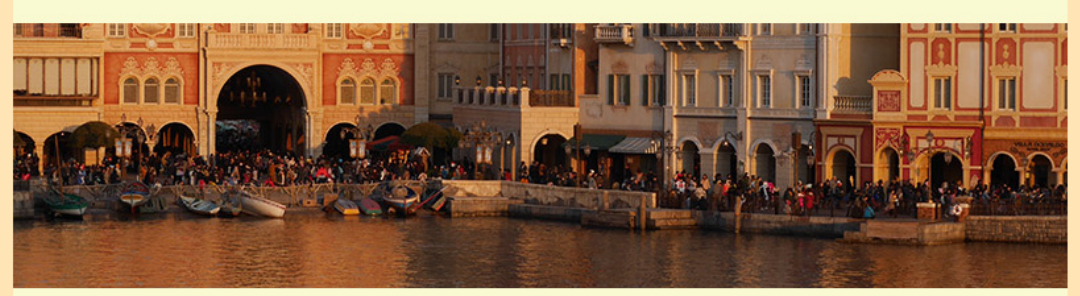

- ホーム
- ・直己紹介 • 研究内容
- 趣味
- 
- 連絡先

### 宮原研究室

ここは名古屋市立大学大学院システム自然科学研究科·宮原研究室のWebサイトです。

当研究室はシステム自然科学研究科に2つある系のうち自然情報系に属します。具体的な研究内容は、教育システム し、この「アンディング」ということです。<br>|情報学、教育工学などと呼ばれる分野で、人間の学習活動にコンピュータやネットワークを導入することに関する研究を<br>|行っています。詳細については<u>研究内容</u>をご覧ください。

### お知らせ

2014.12.31 研究室Webサイトをリニューアルしました。

### 連絡先

〒467-8501 名古屋市瑞穂区瑞穂町字山の畑1 - 1407-0551-888年 - 1408年 - 1408年 - 1408年 - 1408年 - 1408年 - 1408年 - 1408年 - 1408年 - 1408年 - 1408年 - 1 TEL: 052-872-5150 E-mail: miya@nsc.nagoya-cu.ac.jp<br>(@は半角としてください)

Copyright © 2014 Kazuhiro Miyahara. All Rights Reserved.

**index-03.htmlmiyaweb-03.css**

## コーディング例 (3)

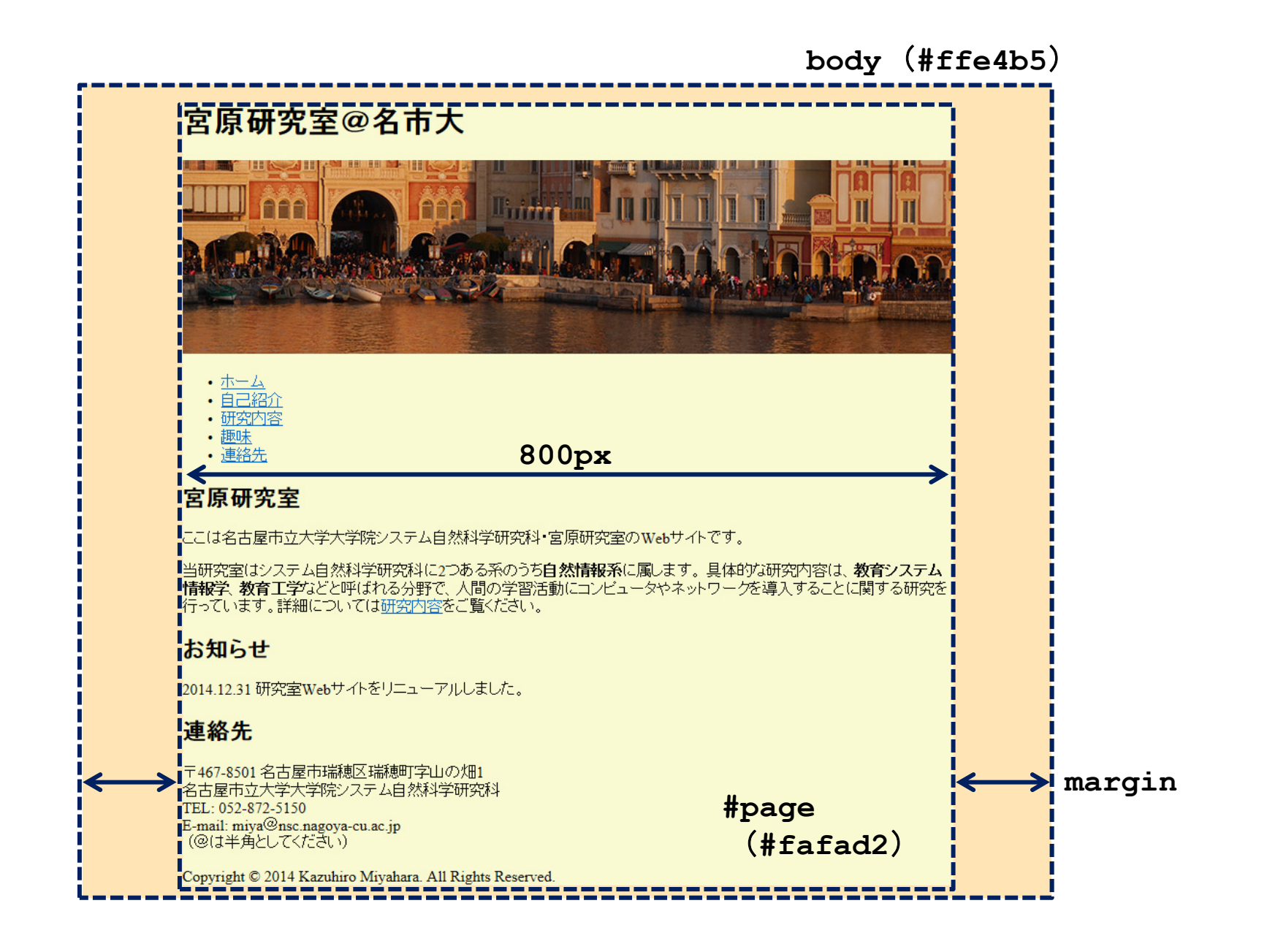

## コ―ディング例 (3)→(4)

**index-03.htmlmiyaweb-03.css**

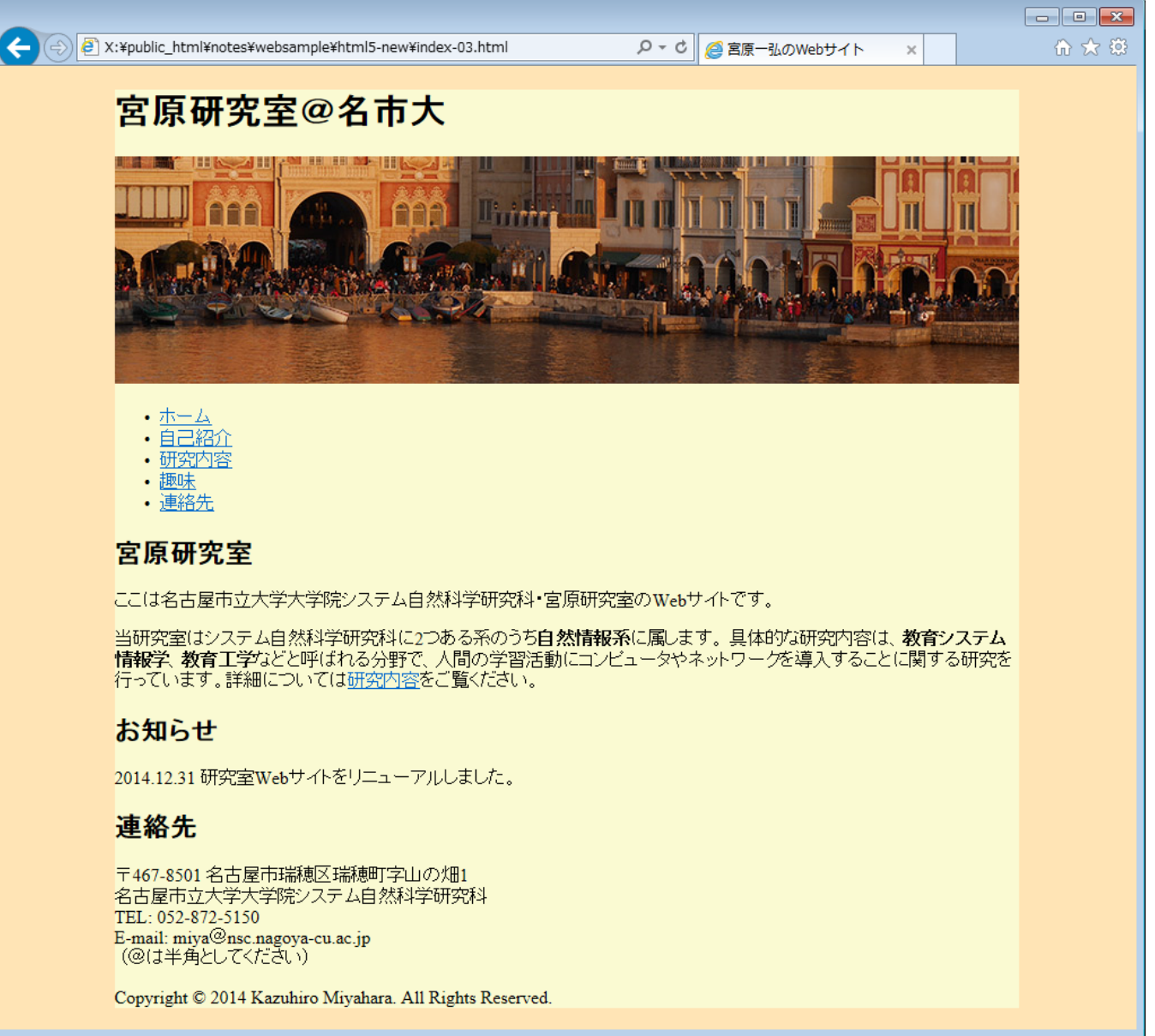

# コーディング例 (4)

**index-04.htmlmiyaweb-04.css**

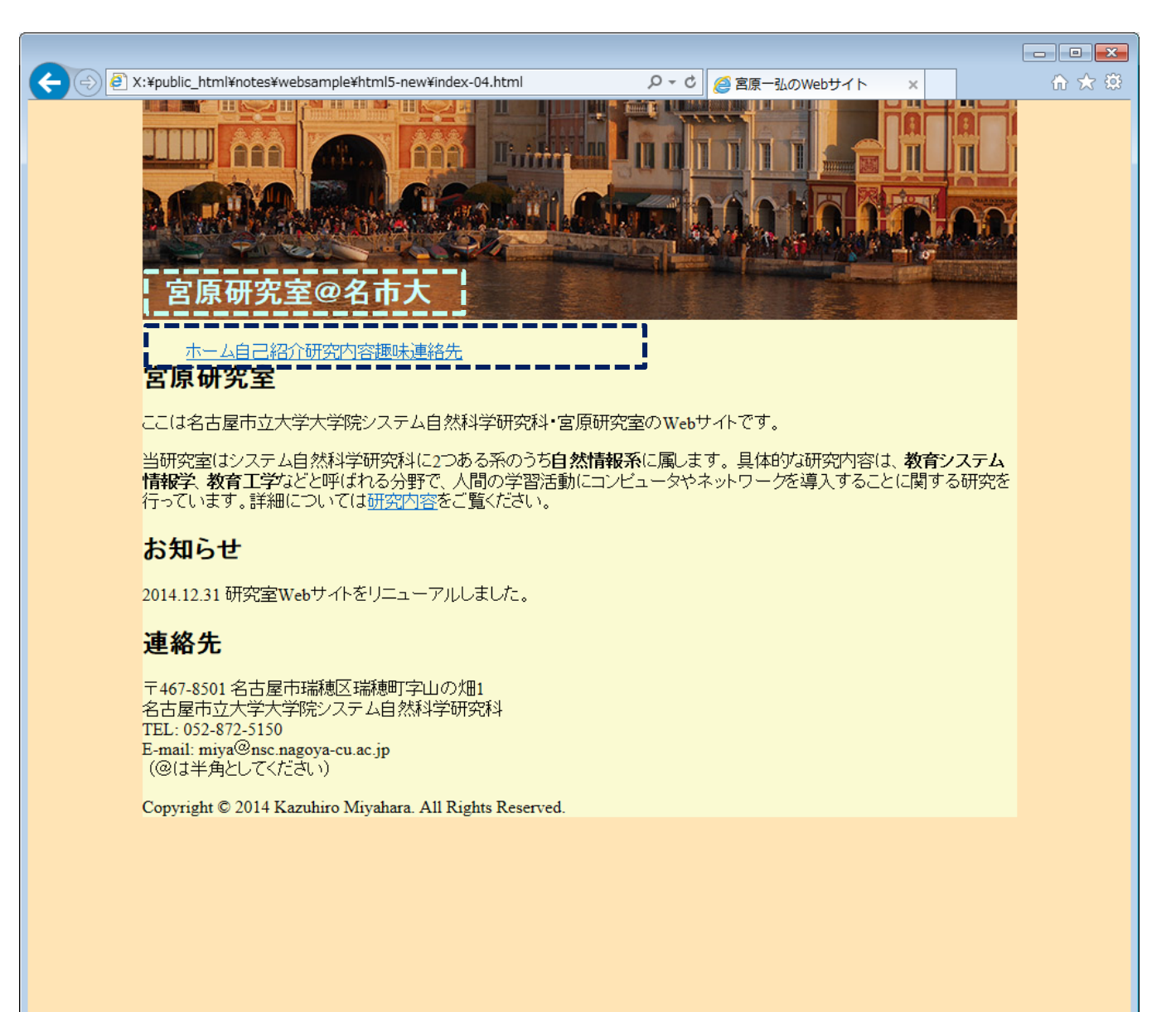

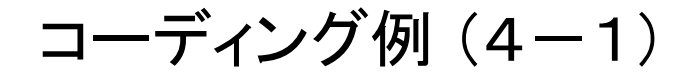

**index-04.htmlmiyaweb-04.css**

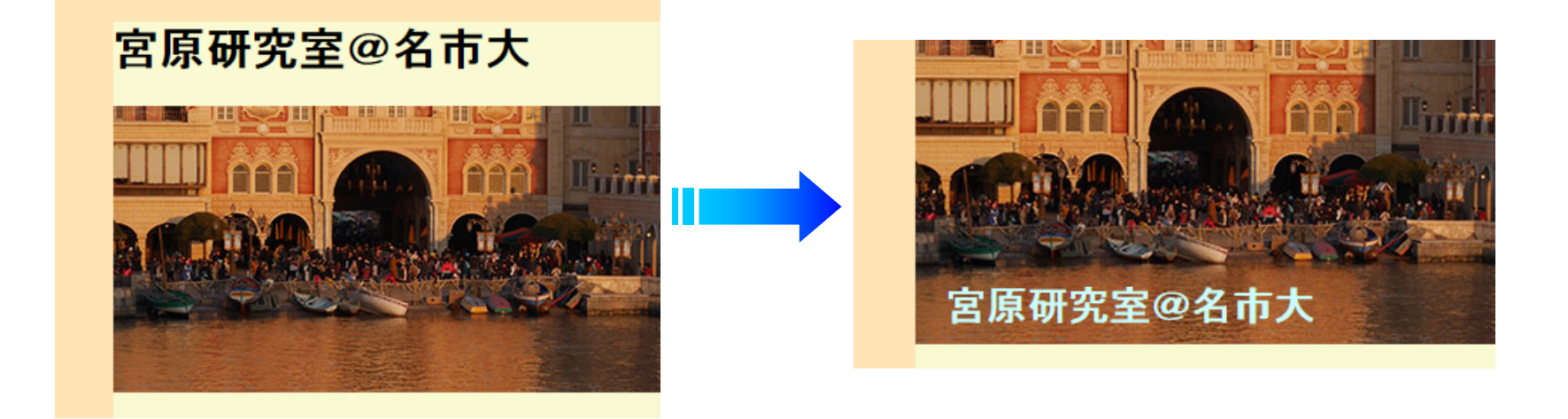

**header h1 { position: absolute;** 配置位置を絶対指定 **margin-top: 160px; margin-left: 20px; font-size: 20pt; color: rgb(204,255,255); } <header>** 中の **<h1>** - 上、左のマージンを指定 テキストのサイズと色を指定

**index-04.htmlmiyaweb-04.css**

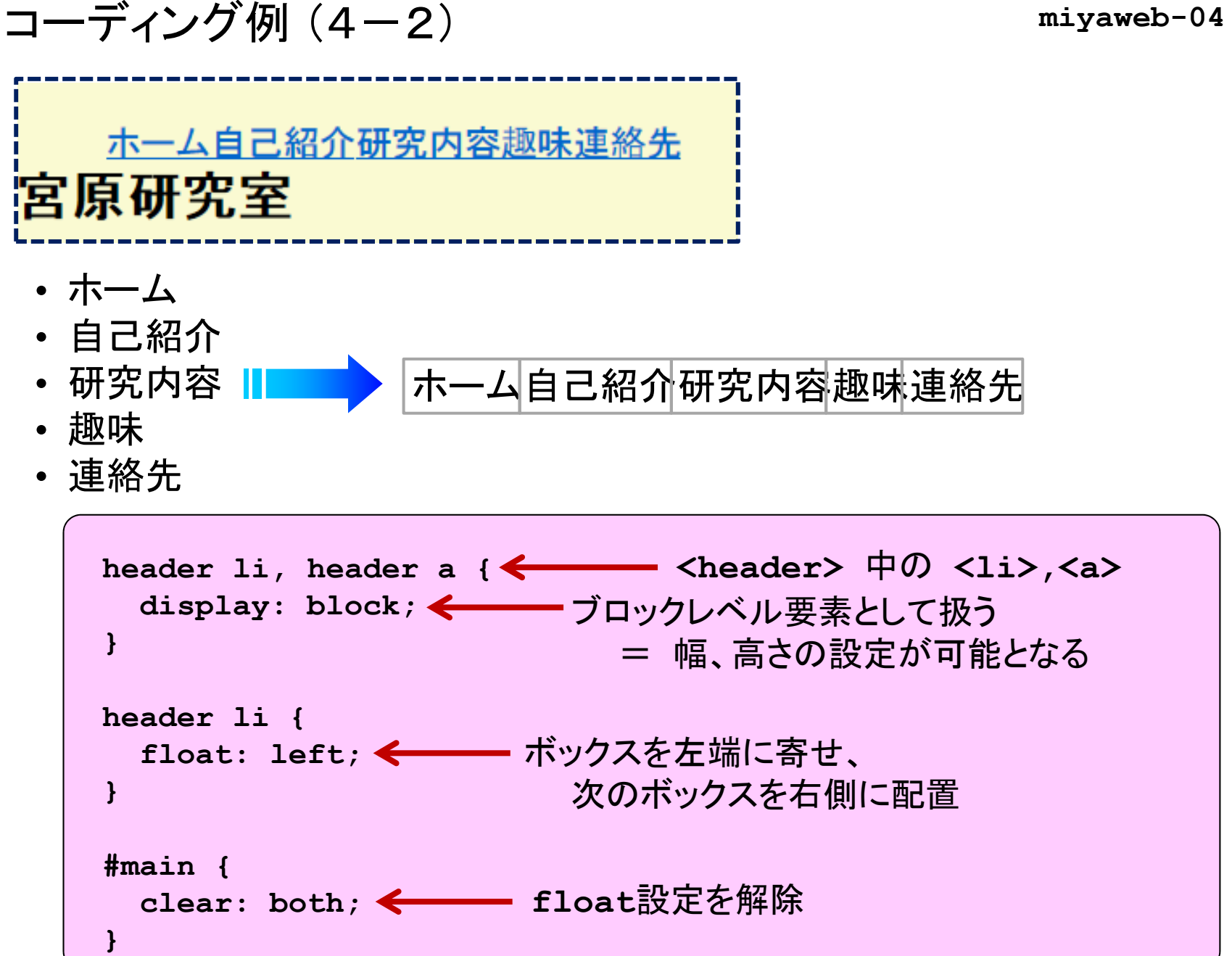

## コ―ディング例 (4)→(5)

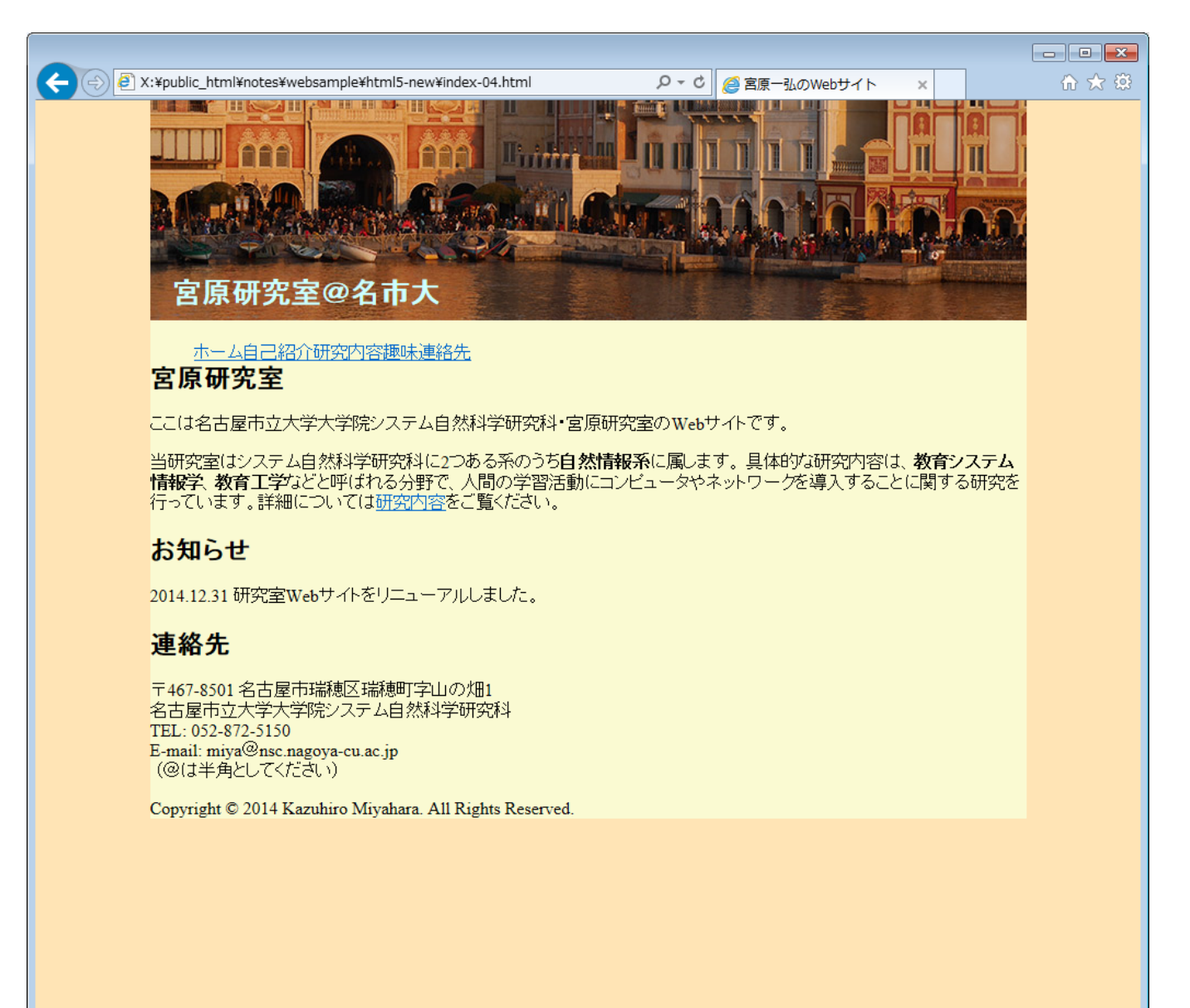

# コーディング例 (5)

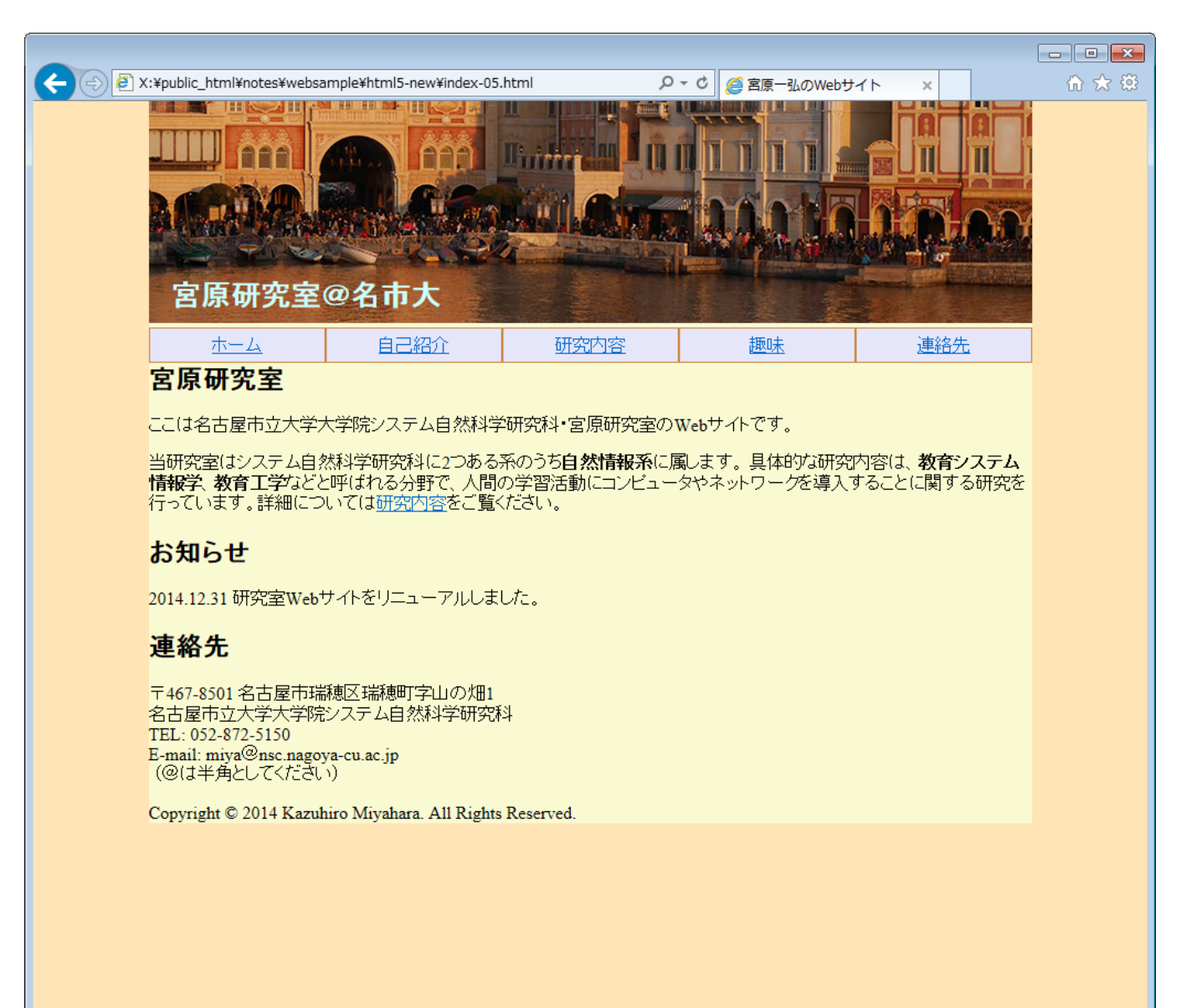

# コーディング例 (5)

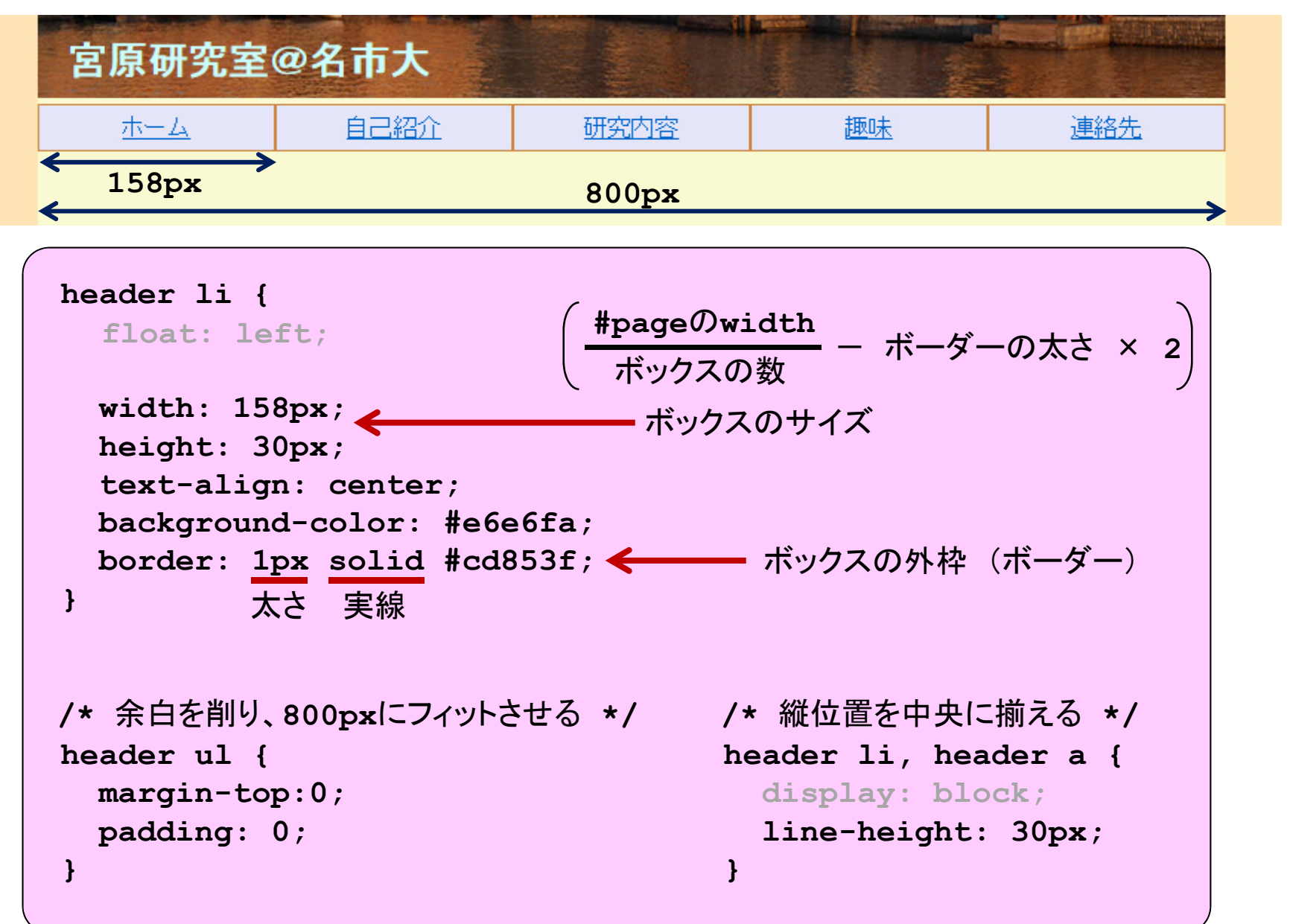

## コ―ディング例 (5)→

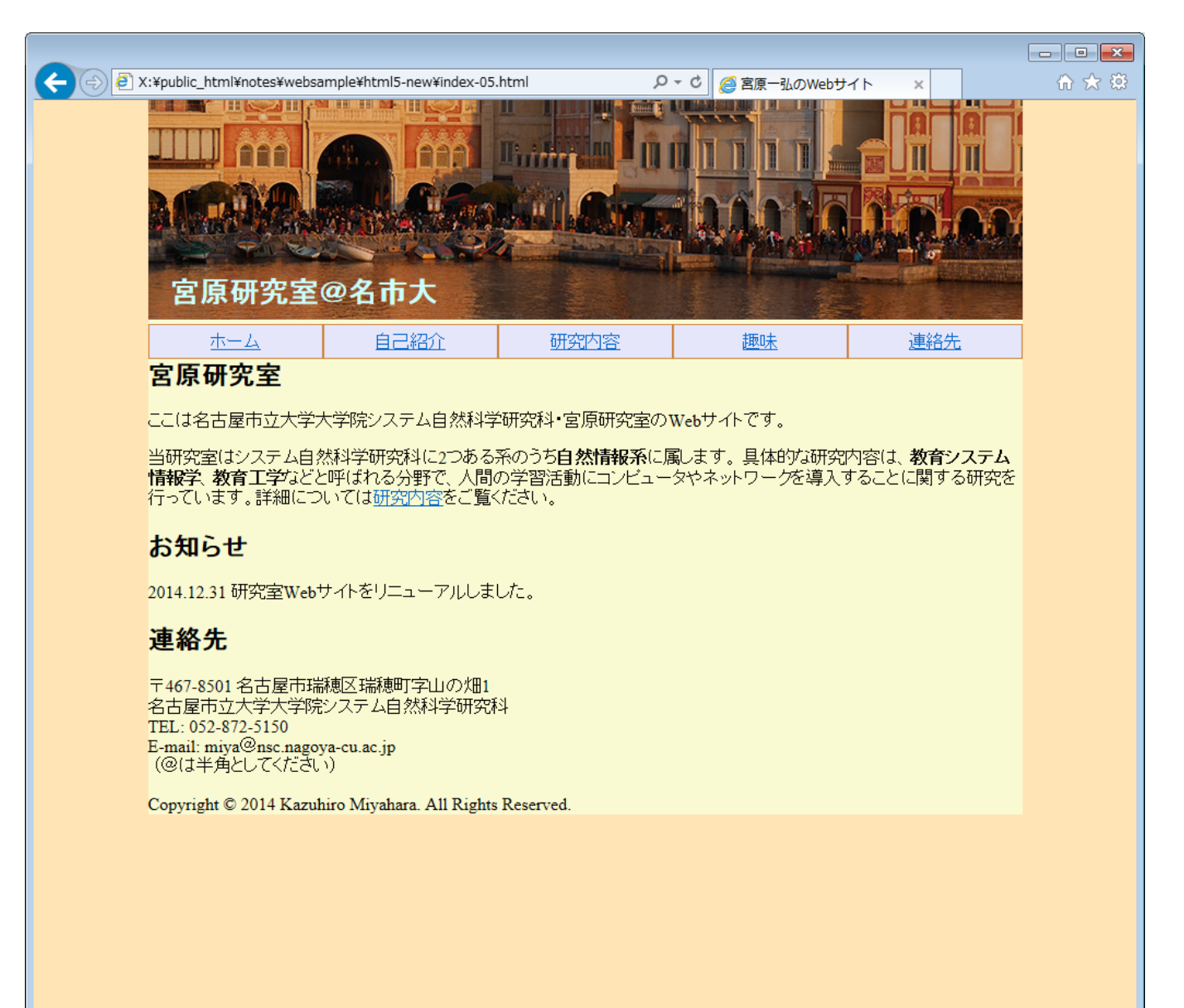

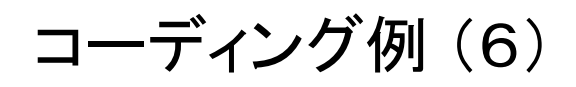

**miyaweb-06.css** 軽微な修正

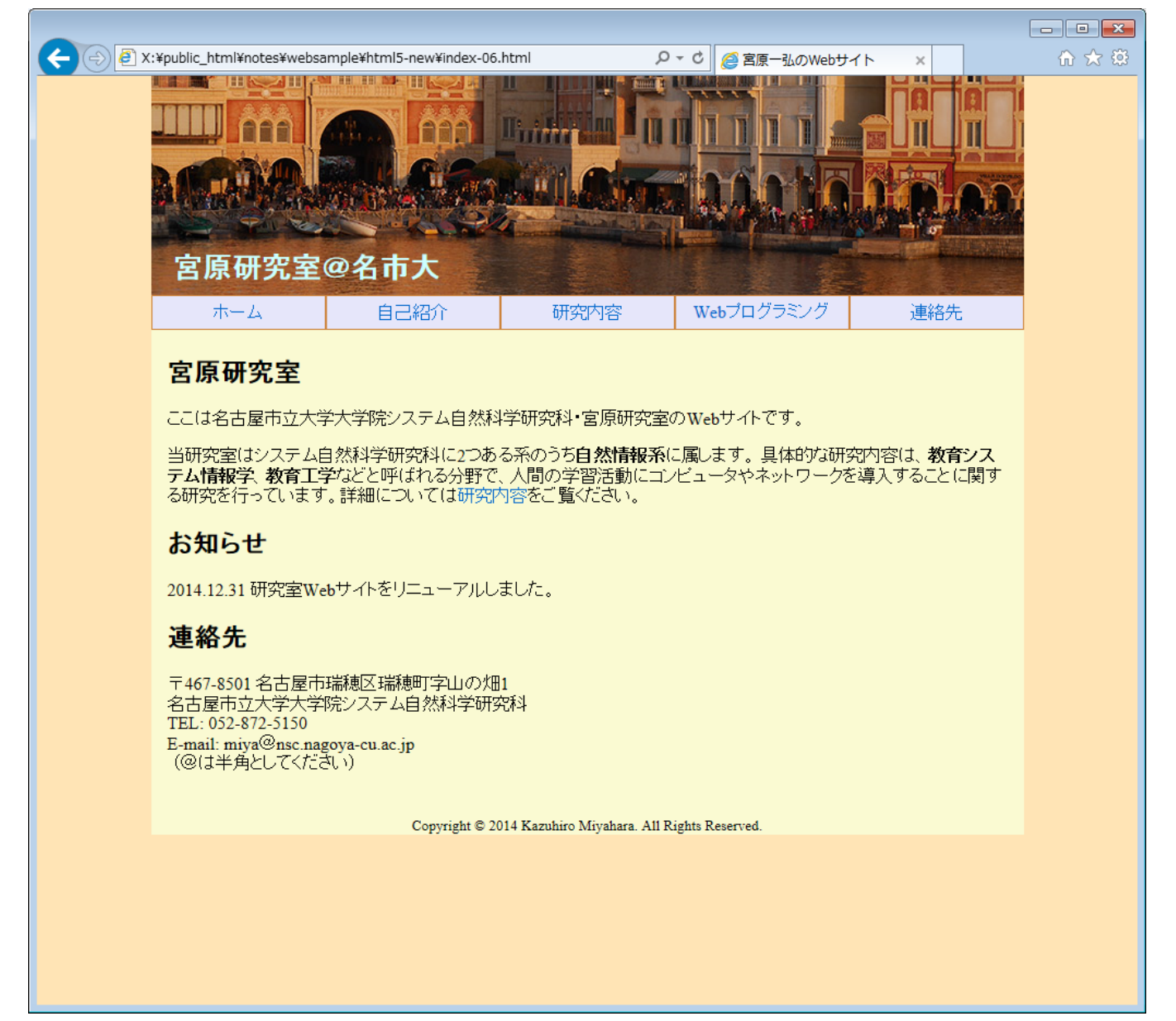

### **index-06.html**コーディング例 (6) **miyaweb-06.css** 軽微な修正 宮原研究室@名市大 隙間をなくす. 自己紹介 研究内容 ホーム 趣味 連絡先 余白を開ける 宮原研究室 下線を消す にこは名古屋市立大学大学院システム自然科学研究科·宮原研究室のWebサイトです。 余白を開ける .当研究室はシステム自然科学研究科に2つある系のうち**自然情報系**に属します。 具体的な研究内容は、 **教育システム** 情報学、教育工学などと呼ばれる分野で、人間の学習活動にコンピュータやネットワークを導入することに関する研究を 行っています。詳細については研究内容をご覧ください。 E-mail: miya@nsc.nagova-cu.ac.jp (@は半角としてくだきい) レイアウト Copyright © 2014 Kazuhiro Miyahara. All Rights Reserved. 文字サイズ宮原研究室@名市大 連絡先 ホーム 自己紹介 研究内容 Webプログラミング

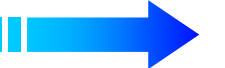

### 宮原研究室

ここは名古屋市立大学大学院システム自然科学研究科·宮原研究室のWebサイトです。

当研究室はシステム自然科学研究科に2つある系のうち自然情報系に属します。具体的な研究内容は、教育シス テム情報学、教育工学などと呼ばれる分野で、人間の学習活動にコンピュータやネットワークを導入することに関す る研究を行っています。詳細については研究内容をご覧ください。

E-mail: miya@nsc.nagoya-cu.ac.jp (@は半角としてくだきい)

Copyright @ 2014 Kazuhiro Miyahara. All Rights Reserved.

**index-06.htmlmiyaweb-06.css**

# コーディング例 (6)

軽微な修正

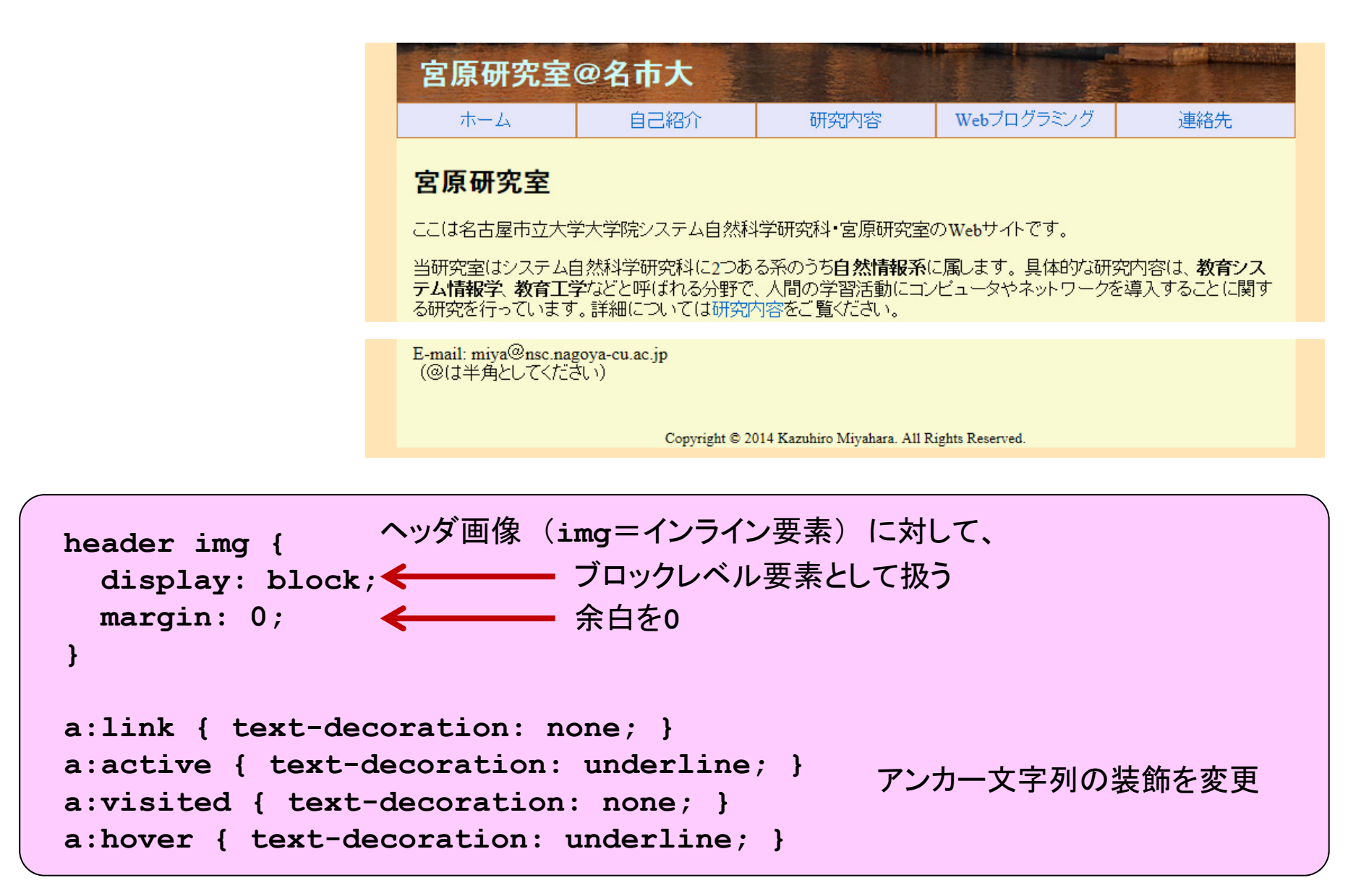

**index-06.htmlmiyaweb-06.css**

# コーディング例 (6)

軽微な修正

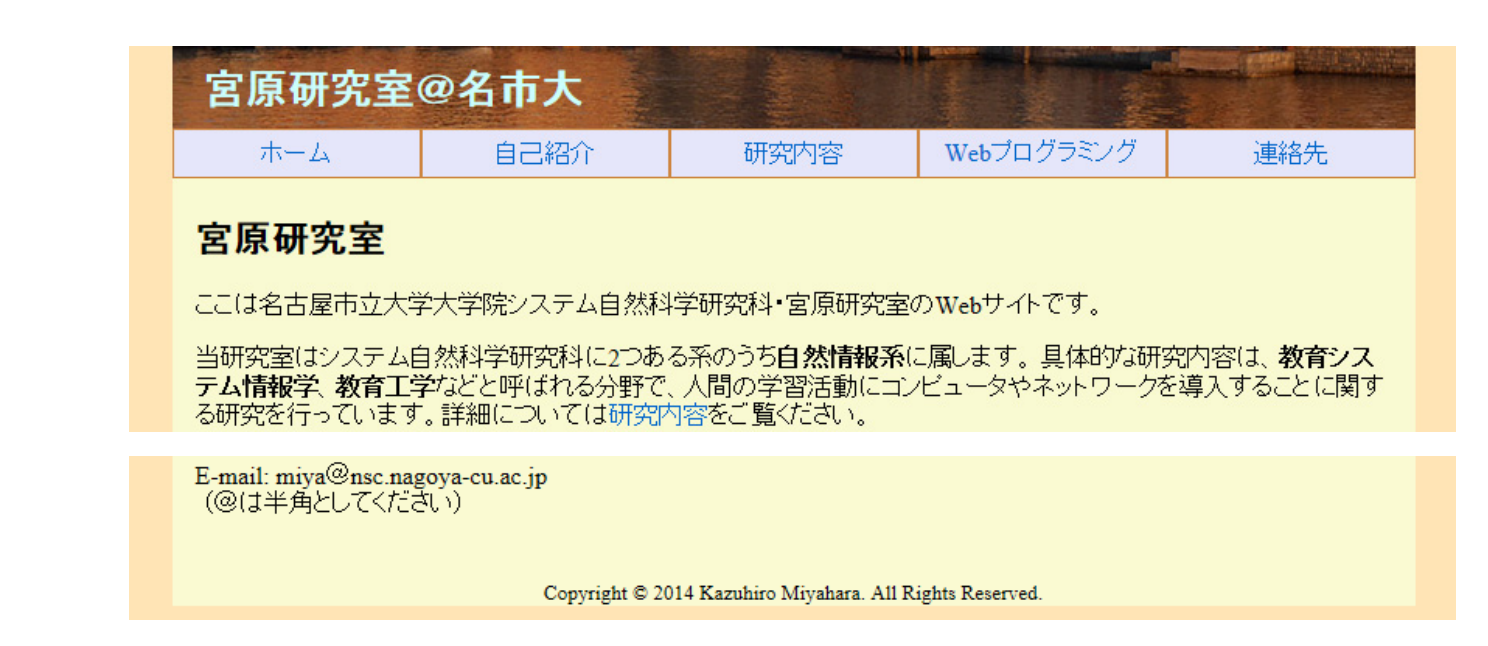

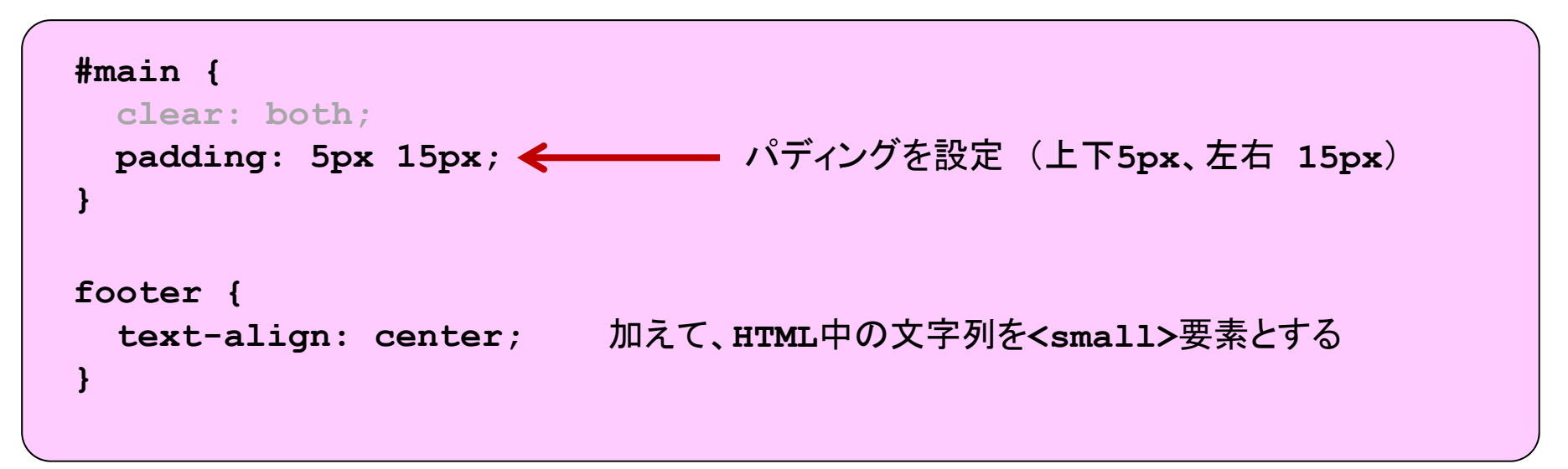